# **MCLS MOBILE APP**

#### What can IT DO FOR Me?

- **Access your library account** See what you have out and renew your items.
- **Locate a branch** See a branch near you and get their hours.
- **Access library catalog** Search and request items.
- **Download Audio and eBooks** Download right to your device and start enjoying a book today.
- **Event Calendar** See what events are going on around the county and register to attend.
- **Social Media** Keep up to date with our Facebook, Twitter, Flickr, YouTube, and Google+ .
- **Recommended Reads** Booklists that tell you what's new and hot now.
- **Research** Search for journal articles with our online databases.
- **Ask A Librarian** Call, email or locate a librarian for quick answers to your questions.
- **Check out Items** Scan books with your mobile device to check out items right at your local library's shelves.
- **BookLook** Enter or scan ISBN barcodes of books you find in bookstores or at a friends house to see if they're available at your local library.

mymcls.com

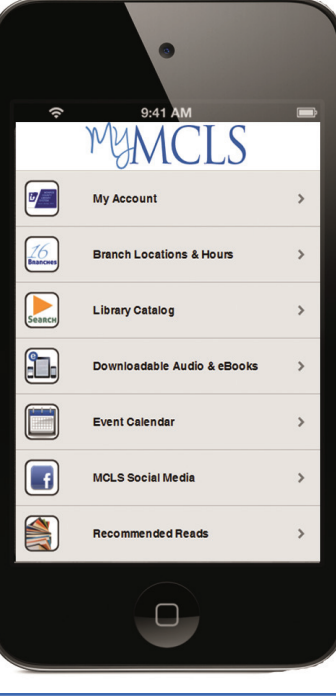

**To download go to:** mcls.boopsie.com **or scan the QR code with your device:**

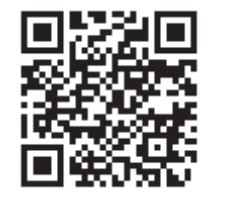

The MCLS Mobile app is compatible with Apple, Android & Blackberry devices as well as all web-enabled phones.

# **MCLS MOBILE APP**

#### What can IT DO FOR Me?

- **Access your library account** See what you have out and renew your items.
- **Locate a branch** See a branch near you and get their hours.
- **Access library catalog** Search and request items.
- **Download Audio and eBooks** Download right to your device and start enjoying a book today.
- **Event Calendar** See what events are going on around the county and register to attend.
- **Social Media** Keep up to date with our Facebook, Twitter, Flickr, YouTube, and Google+ .
- **Recommended Reads** Booklists that tell you what's new and hot now.
- **Research** Search for journal articles with our online databases.
- **Ask A Librarian** Call, email or locate a librarian for quick answers to your questions.
- **Check out Items** Scan books with your mobile device to check out items right at your local library's shelves.
- **BookLook** Enter or scan ISBN barcodes of books you find in bookstores or at a friends house to see if they're available at your local library.

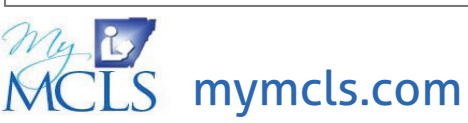

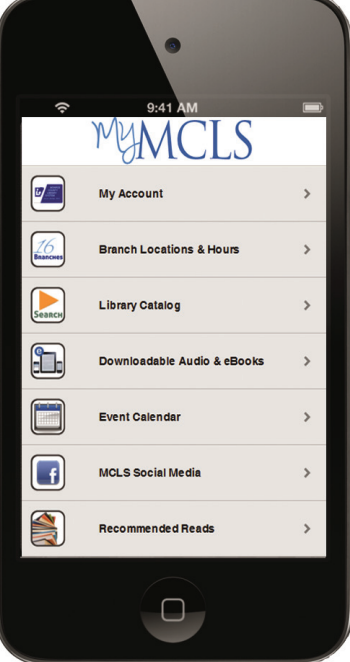

**To download go to:** mcls.boopsie.com **or scan the QR code with your device:**

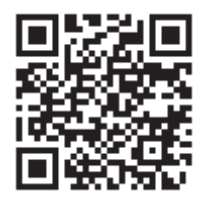

The MCLS Mobile app is compatible with Apple, Android & Blackberry devices as well as all web-enabled phones.

## Event Calendar

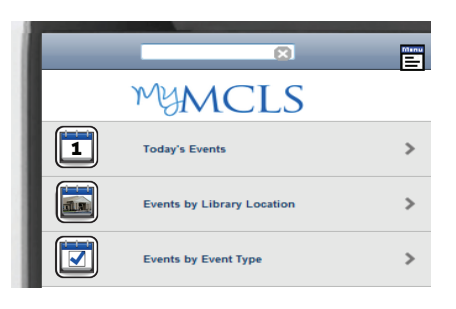

See events broken down into 3 categories. Choose your category.

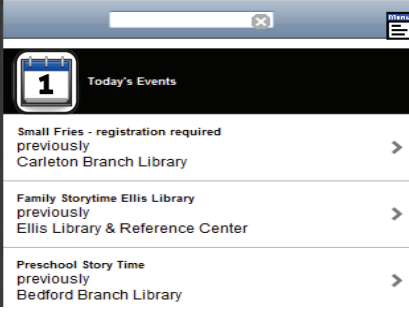

See today's events. Click on event to see more information and to register.

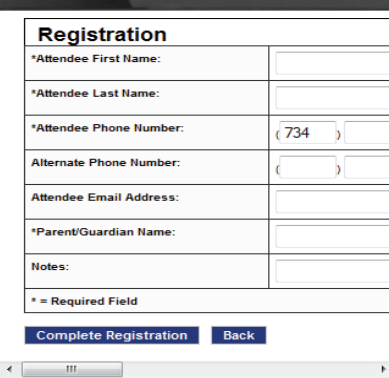

Fill out form and register for events right from your device.

#### **DownLoadaBLes**

**\*\* Device must have OverDrive Media Console App downloaded\*\***

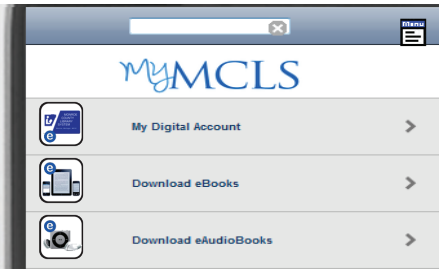

See 3 categories. Choose your category; My Digital Account, eBooks, or eAudiobooks.

# Юl 1225 Christmas Tree Lane [epub]

by \*Debbie Macomber The people of Cedar Cove know how to celebrate Christmas. Like Grace  $\rightarrow$ and Olivia and everyone else, Beth Morehouse expects this Christmas to be one of...

 $\mathbb{E}$ 

See titles available to download now. Choose one you want to check out.

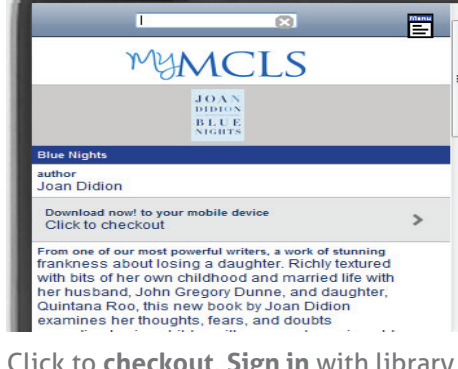

Click to **checkout**. **Sign in** with library card. Wait until you see **My Account**. Click on title of book to **download**. This will take you over to the **OverDrive Media Console App.** 

### Event Calendar

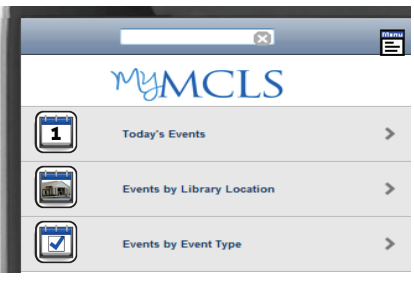

See events broken down into 3 categories. Choose your category.

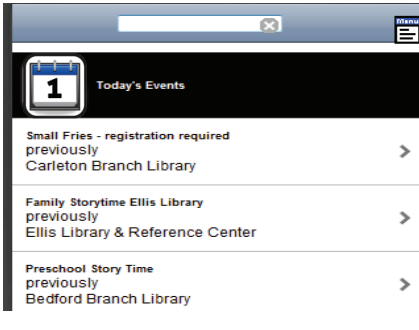

See today's events. Click on event to see more information and to register.

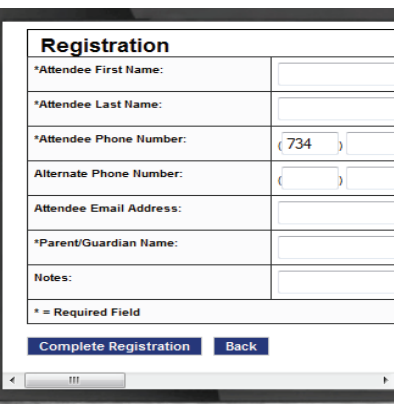

Fill out form and register for events right from your device.

### **DownLoadaBLes**

**\*\* Device must have OverDrive Media Console App downloaded\*\***

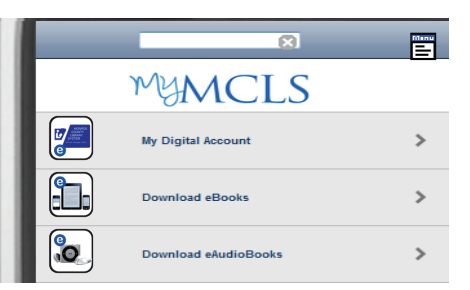

See 3 categories. Choose your category; My Digital Account, eBooks, or eAudiobooks.

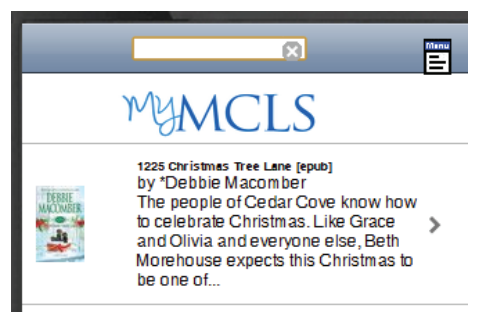

See titles available to download now. Choose one you want to check out.

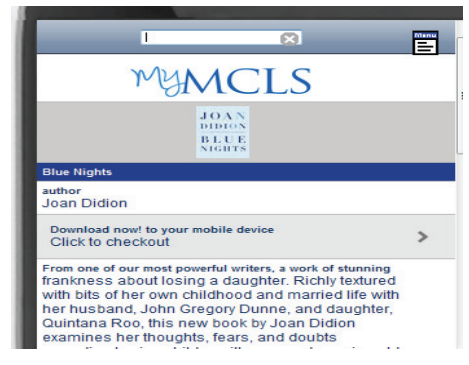

Click to **checkout**. **Sign in** with library card. Wait until you see **My Account**. Click on title of book to **download**. This will take you over to the **OverDrive Media Console App.**